**response to wounding**

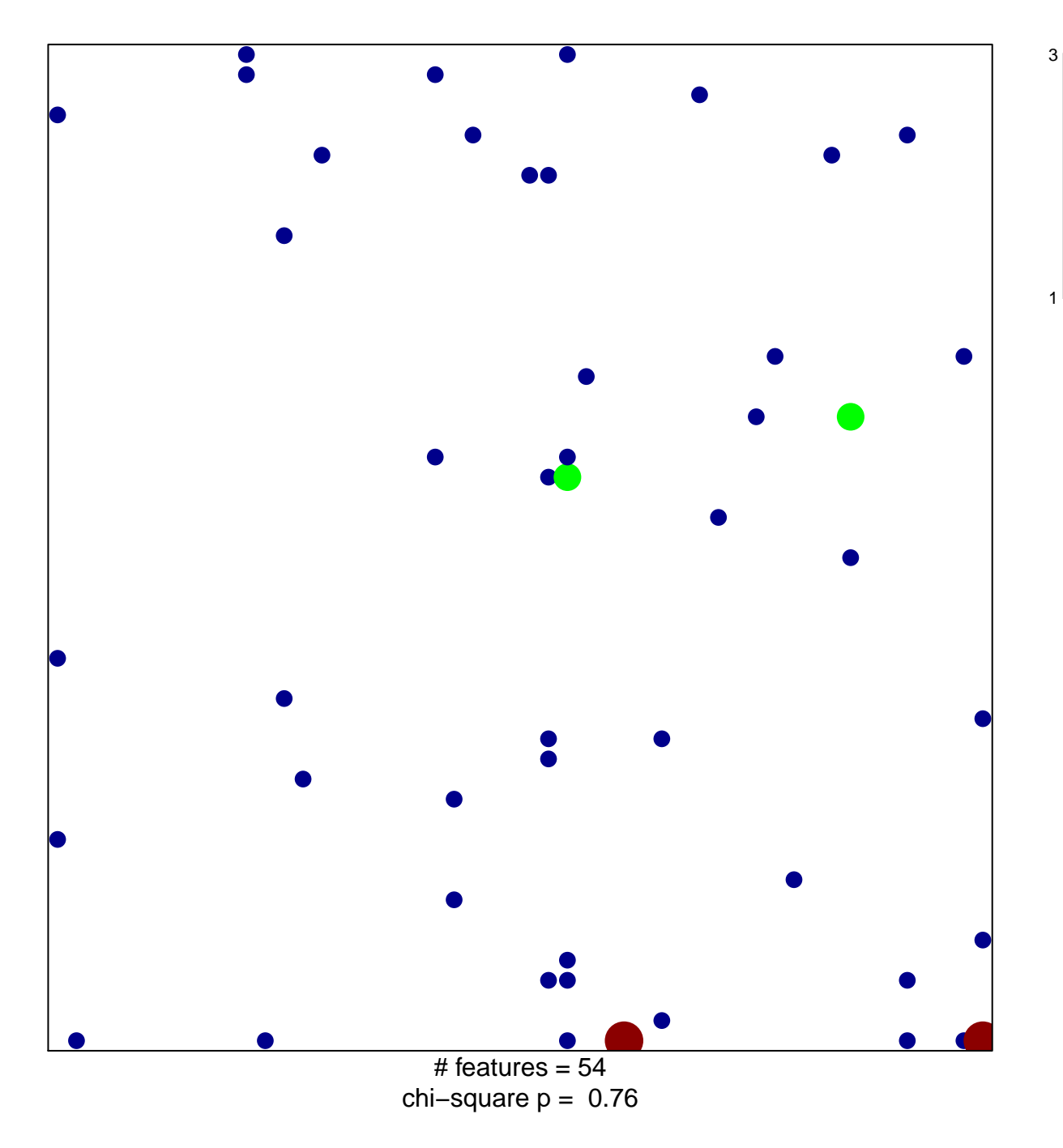

## **response to wounding**

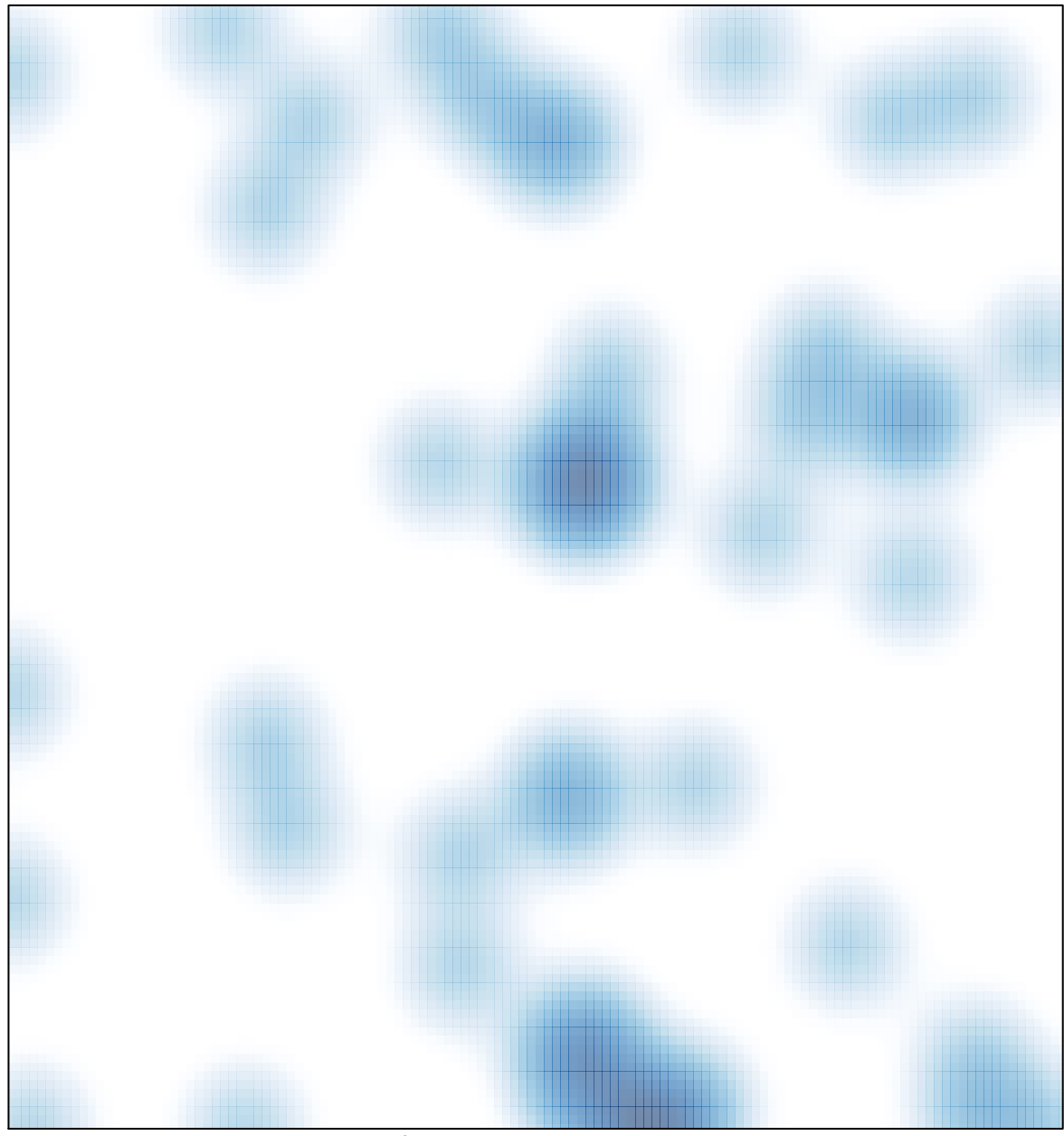

# features =  $54$ , max =  $3$